# **Fabriquer une etoile avec un arduino**

## **etoile exemple**

#### [La Video](https://youtu.be/OGeh2y7sKUc)

le code arduino :

#### [etoile.ino](http://chanterie37.fr/fablab37110/doku.php?do=export_code&id=start:arduino:etoile&codeblock=0)

```
long portPotentiometre = A0;
long valeurPotentiometre;
void setup()
{
Serial.begin(9600); pinMode(13, OUTPUT);
} // boucle d'allumage
void loop() {
  valeurPotentiometre = analogRead(A\theta);
  delay(1);
   digitalWrite(10, HIGH);
   delay(valeurPotentiometre);
  valeurPotentiometre = analogRead(A\theta);
  delay(1); digitalWrite(11, HIGH);
   delay(valeurPotentiometre); valeurPotentiometre = analogRead(A0);
  delay(1); digitalWrite(12, HIGH);
   delay(valeurPotentiometre); valeurPotentiometre = analogRead(A0);
  delay(1); digitalWrite(13, HIGH);
   delay(valeurPotentiometre); valeurPotentiometre = analogRead(A0);
  delay(1); digitalWrite(14, HIGH);
   delay(valeurPotentiometre); // boucle d'arret
   digitalWrite(10, LOW); delay(valeurPotentiometre);
  valeurPotentiometre = analogRead(A\theta);
  delay(1); digitalWrite(11, LOW);
   delay(valeurPotentiometre); valeurPotentiometre = analogRead(A0);
  delay(1); digitalWrite(12, LOW);
   delay(valeurPotentiometre); valeurPotentiometre = analogRead(A0);
  delay(1); digitalWrite(13, LOW);
   delay(valeurPotentiometre); valeurPotentiometre = analogRead(A0);
   delay(1); digitalWrite(14, LOW);
   delay(valeurPotentiometre); }
}
```
#### **etoile exemple 2**

Ceci est un code pour l'Arduino permettant de faire clignoter deux leds à des fréquences différentes sans l'utilisation de la fonction delay()

LEDS clignotent.ino

```
// on déclare les périodes des deux leds
float period1 = 1000; // un clignotement par seconde
float period2 = 1000/3.0; // un clignotement par tiers de seconde
void setup() {
   // on utilise les sorties 9 et 10 pour les leds
   pinMode(9, OUTPUT);
   pinMode(10, OUTPUT);
}
void loop() {
 long t = millis();
  // la fonction getStateAtTimeWithPeriod() retourne l'état que doit
prendre la led au temps t
  // et à la période donnée.
  digitalWrite(9, getStateAtTimeWithPeriod(t, period1));
  digitalWrite(10, getStateAtTimeWithPeriod(t, period2));
}
boolean getStateAtTimeWithPeriod(long t, float period) {
  boolean onOrOff = ((int)(t / period)) % 2;
   return onOrOff;
}
```
**fichiers STL d'etoiles**

Fichiers .stl d'etoiles

#### **Exemples avec Mblock pour 4 LEDs**

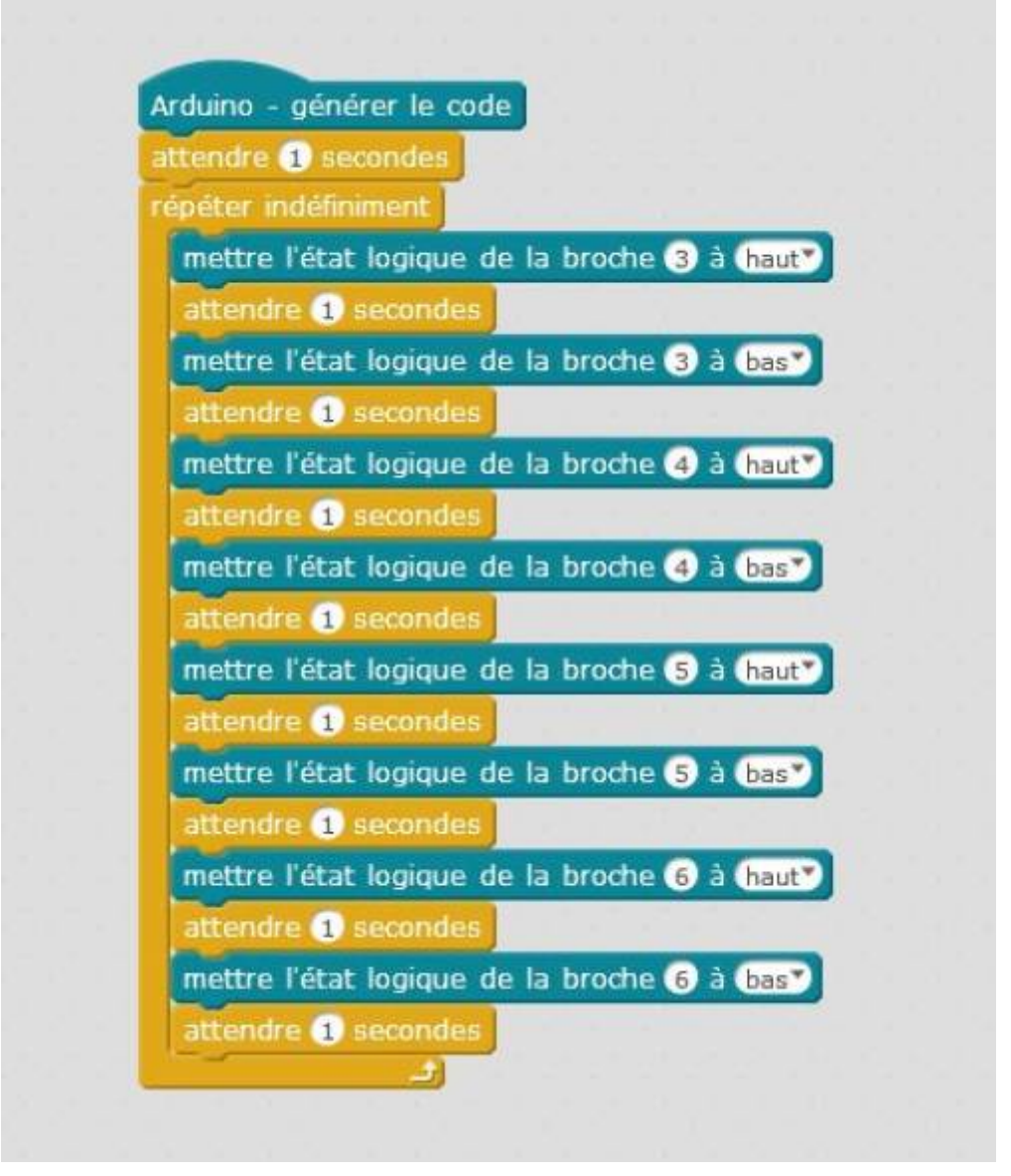

**Exemples avec Mblock pour 6 LEDs**

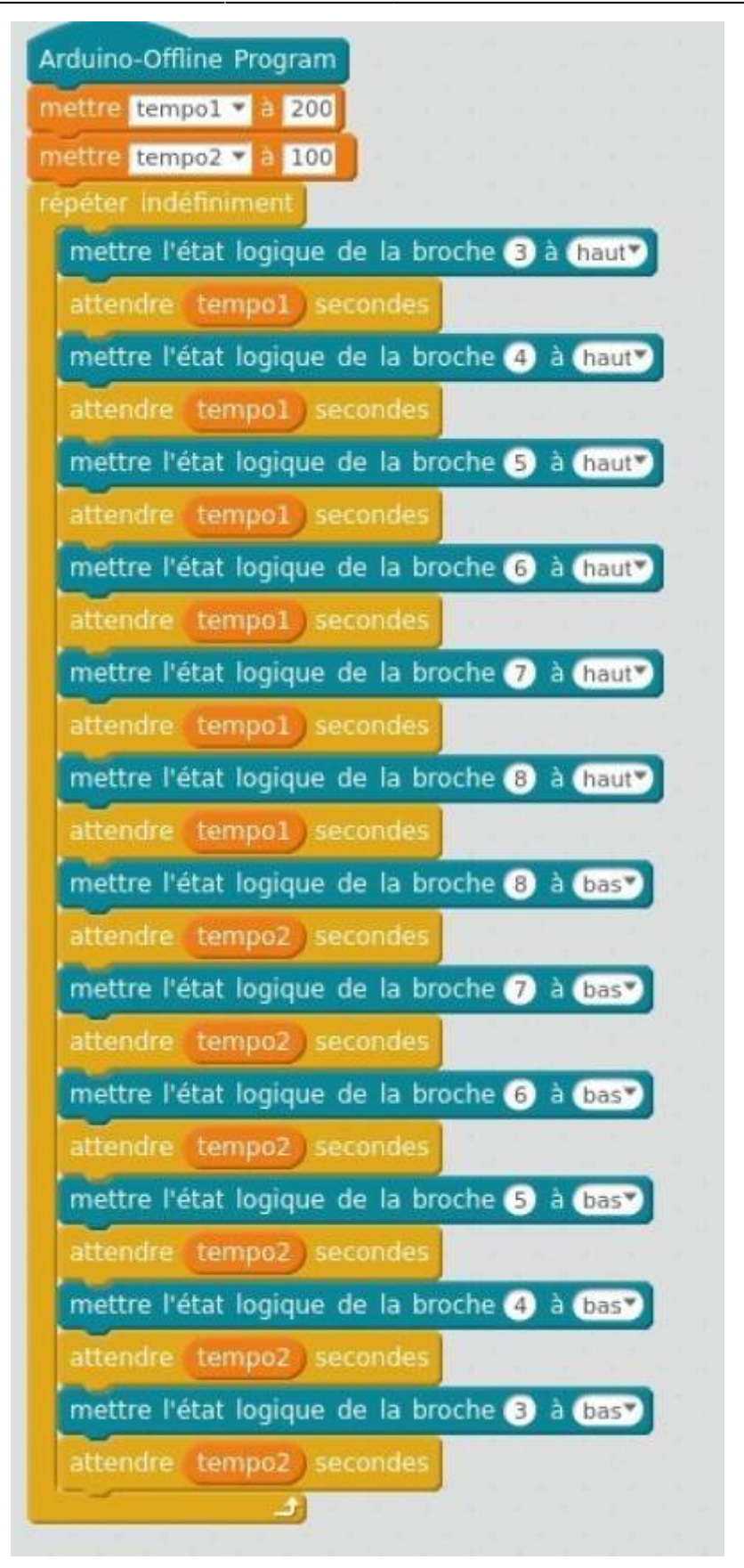

Le même programme mais en utilisant une boucle

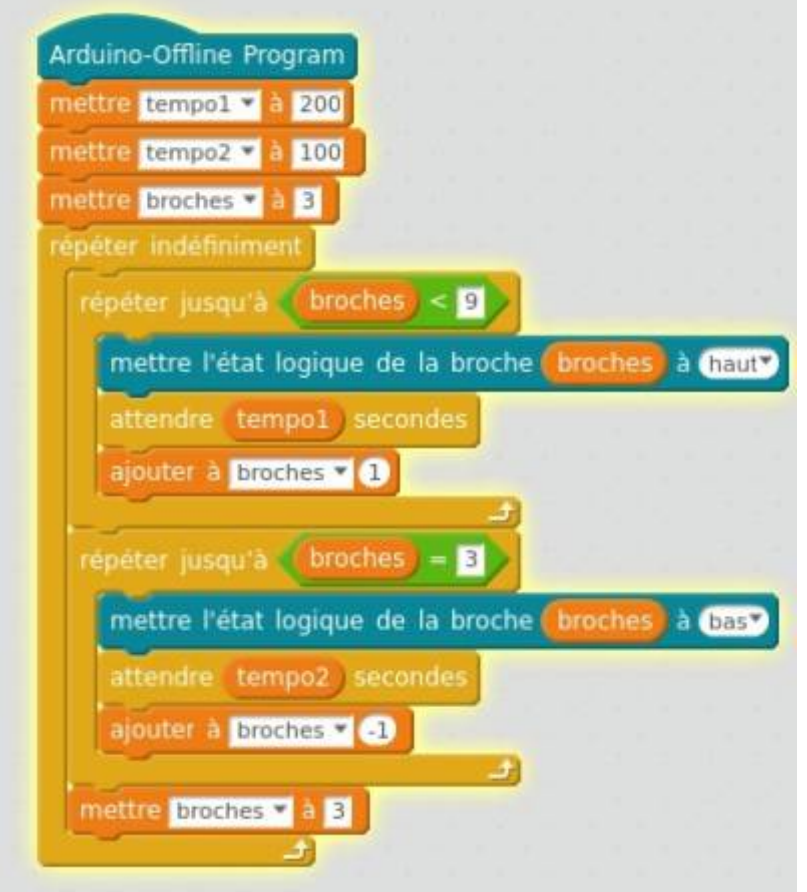

### **Réalisations**

[realiser sa propre peinture conductrice](http://chanterie37.fr/fablab37110/doku.php?id=start:arduino:peinture_conductrice)

[Attiny et Charlieplexingavec 6 leds](https://www.tinkercad.com/things/8Mc0ho3KdWA-attiny-85-charlymultiplexing/editel?sharecode=aRWKuFs_9n71lHlAN_QI_RzG4HGlZuoSkm19hTroFgg=)

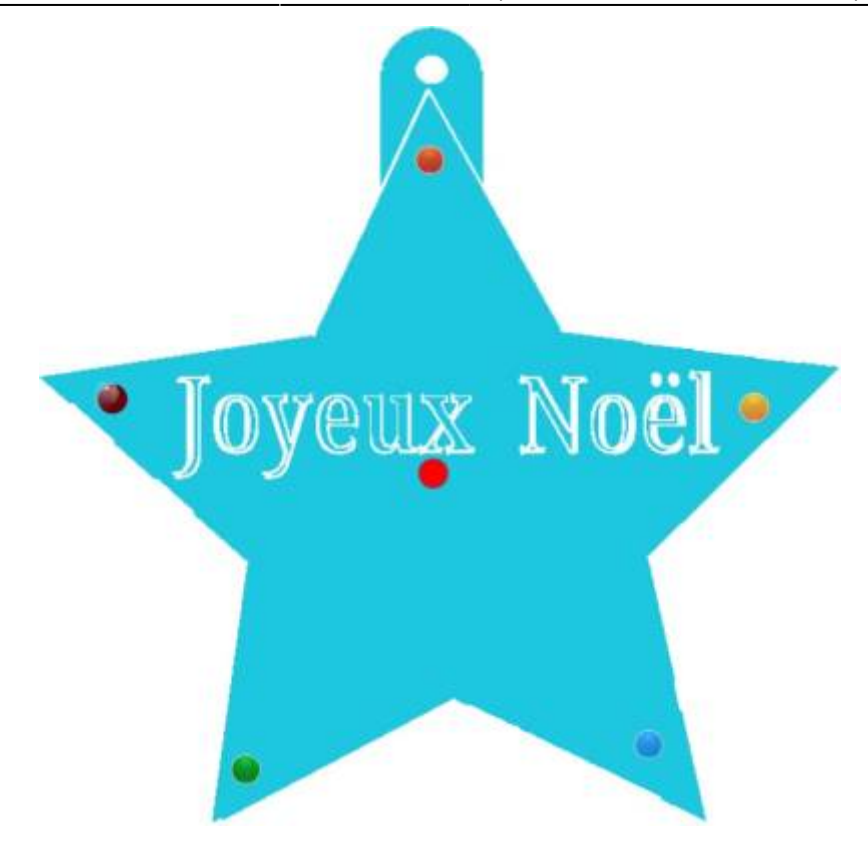

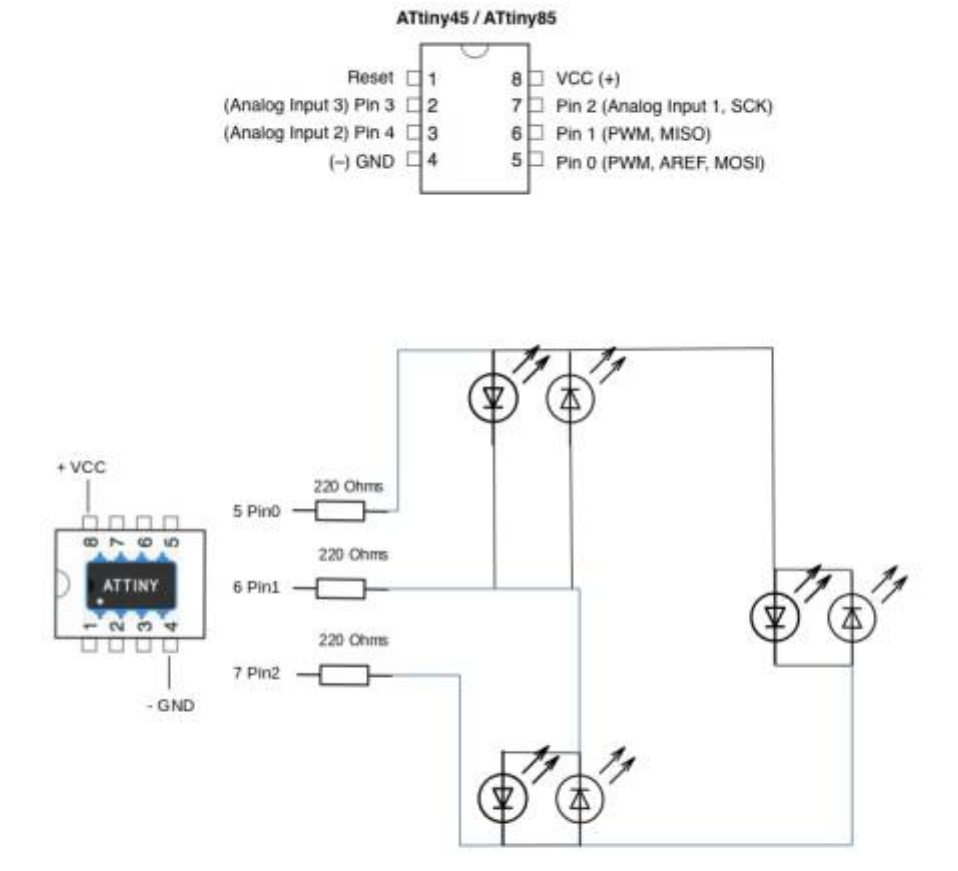

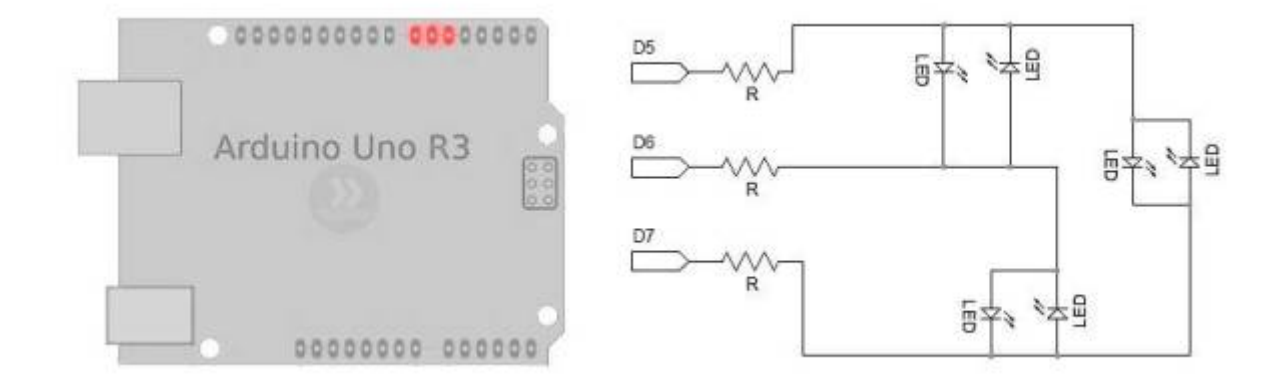

#### Un exemple de programme

Un exemple de programme Attiny 6LEDS CharliePlexing.ino

```
#define LED_1 0 // Pin 0 de l'attiny85 , broche 5 arduino Uno
#define LED 2 1 // Pin 1 de l'attiny85, broche 6 arduino Uno
#define LED_3 2 // Pin 2 de l'attiny85 , broche 7 arduino Uno
void setup()
{
    pinMode(LED_1, INPUT);
    pinMode(LED_2, INPUT);
    pinMode(LED_3, INPUT);
}
void loop()
{
   set pins(LED 1, LED 2);
   delay(100);
   set pins(LED 2, LED 1);
    delay(100);
   set pins(LED 3, LED 1);
   delay(100);
   set pins(LED 1, LED 3);
   delav(100);
    set_pins(LED_2, LED_3);
   delay(100);
    set_pins(LED_3, LED_2);
   delay(100);
}
void set pins(int high pin, int low pin)
\mathbf{f}reset pins();
    pinMode(high_pin, OUTPUT);
    pinMode(low_pin, OUTPUT);
   digitalWrite(high pin, HIGH);
   digitalWrite(low pin,LOW);
}
void reset_pins()
{
    pinMode(LED_1, INPUT);
    pinMode(LED_2, INPUT);
    pinMode(LED_3, INPUT);
   digitalWrite(LED 1, LOW);
    digitalWrite(LED_2, LOW);
    digitalWrite(LED_3, LOW);
}
```

```
Etoile pour un arduino Uno sans charliePlexing
```
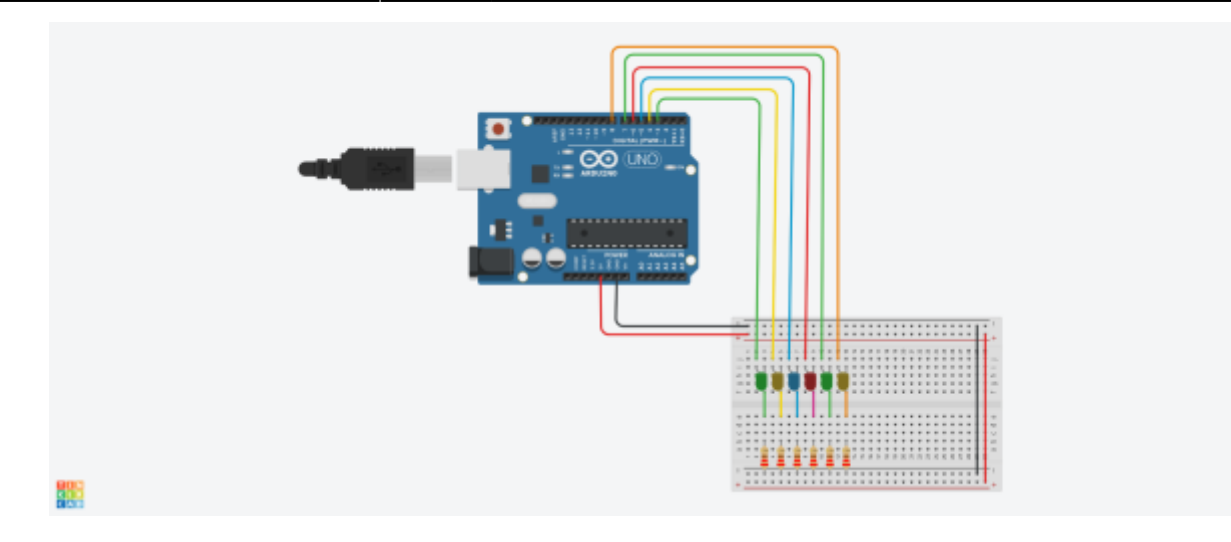

Code pour un arduino Uno sans charliePlexing

#### [Lien IDE arduino en ligne](https://create.arduino.cc/editor/gl37/7a235a79-a6d0-459f-9824-11ffdb8543c4/preview)

#### [Uno-sans\\_charlieplexing.ino](http://chanterie37.fr/fablab37110/doku.php?do=export_code&id=start:arduino:etoile&codeblock=3)

```
// ce programme allulme les leds une par une
int pin[6]={3,4,5,6,7,8};
int temp0=200; //tempo pour allumer les leds
int temp1=100; // tempo pour eteindre
void setup(){
for (int i = 0 ; i \le 5 ; i++){
    pinMode(pin[i], OUTPUT);
    }
}
void loop(){
for (int i = 0 ; i<=5 ; i++){ // boucle for pour allumer les leds une
par une
   digitalWrite(pin[i], HIGH);
    delay(temp0);
    }
for (int i = 5; i >= 0; i -){
    digitalWrite(pin[i], LOW);
    delay(temp1);
    }
}
```
A suivre …

From: <http://chanterie37.fr/fablab37110/>- **Castel'Lab le Fablab MJC de Château-Renault**

Permanent link: **<http://chanterie37.fr/fablab37110/doku.php?id=start:arduino:etoile>**

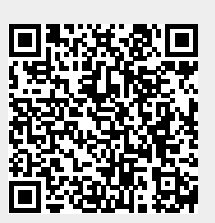

Last update: **2023/01/27 16:08**